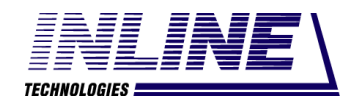

Общество с ограниченной ответственностью «Инлайн технолоджис» (ООО «Инлайн технолоджис»)

# АВТОМАТИЗИРОВАННЫЙ КОМПЛЕКС ПОДДЕРЖКИ ПРОЦЕССОВ СИСТЕМНОЙ ИНЖЕНЕРИИ ДЛЯ АВТОМАТИЗАЦИИ УПРАВЛЕНИЯ ЖИЗНЕННЫМ ЦИКЛОМ ПРОДУКЦИИ НА СТАДИЯХ РАЗРАБОТКИ, ПРОЕКТИРОВАНИЯ И ПОДГОТОВКИ ПРОИЗВОДСТВА (АКПП СИ) Описание процессов, обеспечивающих поддержание жизненного цикла АШВП.62.01.08884.ОП

Инв. № подл. Подп. и дата Взам. инв. № Инв. № дубл. Подп. и дата

Взам. инв. №

Подп. и дата

№ подл.

Подп. и дата

Инв. № дубл.

# **Содержание**

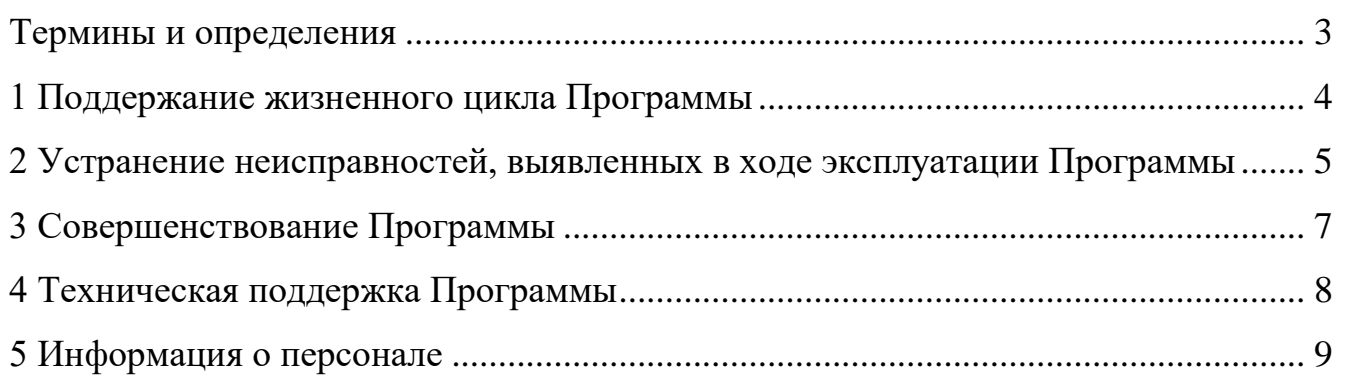

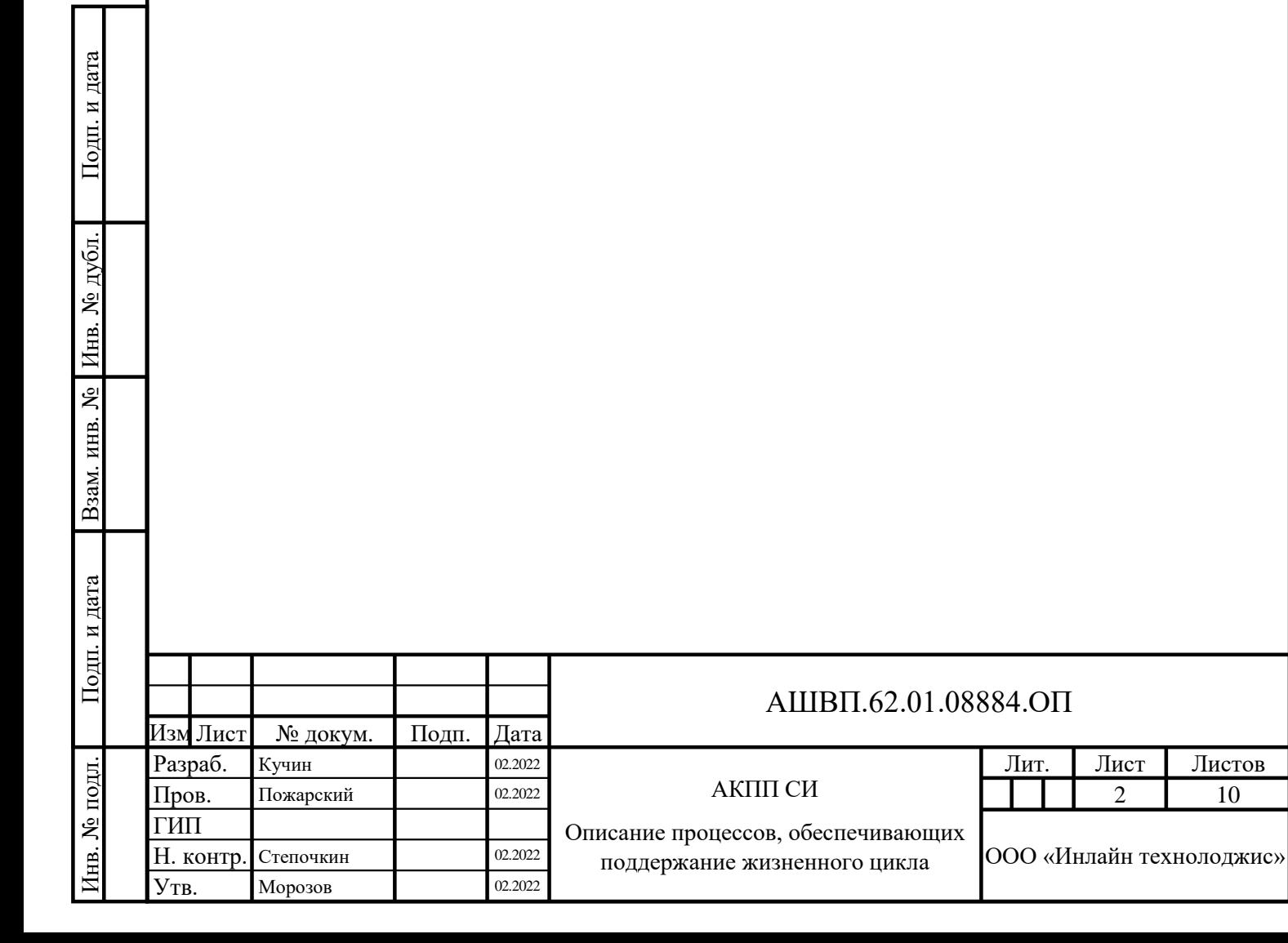

## **Термины и определения**

<span id="page-2-0"></span>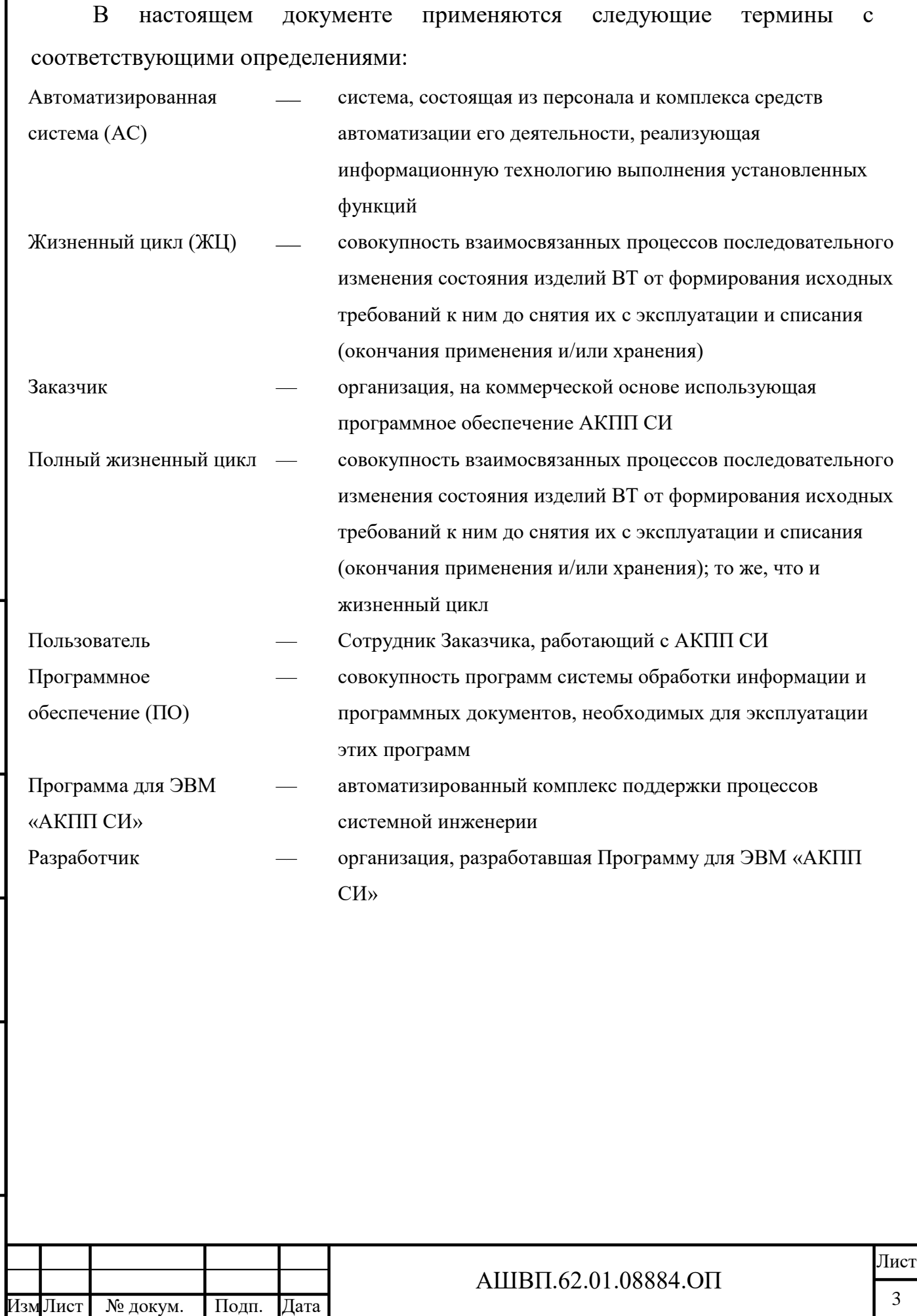

Инв. № подл. Подп. и дата Взам. инв. № Инв. № дубл. Подп. и дата

Взам. инв. №

Подп. и дата

Инв. № подл.

Подп. и дата

Инв. № дубл.

#### **1 Поддержание жизненного цикла Программы**

<span id="page-3-0"></span>АКПП СИ является Программой, разработанной как дополнительные модули управления:

требованиями;

моделью жизненного цикла изделия;

 уровнем готовности технологий к технологической платформе Програмсоюз (Союз-PLM).

Поддержание жизненного цикла АКПП СИ осуществляется за счет сопровождения Программы на всех этапах жизненного цикла и включает в себя проведение модернизаций программного обеспечения в соответствии с собственным планом доработок (т.е. планом разработчиков Программы) и по заявкам клиентов (организаций, на коммерческой основе установивших у себя программное обеспечение АКПП СИ). Сопровождение АКПП СИ на всех этапах ЖЦ также включает в себя консультации по вопросам установки и эксплуатации Программы (по телефону, по электронной почте).

В рамках технической поддержки Программы оказываются следующие услуги:

помощь в установке Программы;

помощь в настройке и администрировании;

помощь в установке обновлений Программы;

 помощь в поиске и устранении проблем в случае некорректной установки обновлений Программы;

 пояснение функционала подсистем Программы, помощь в эксплуатации Программы;

 общие консультации по выбору серверного программного обеспечения для обеспечения более высокой производительности работы Программы.

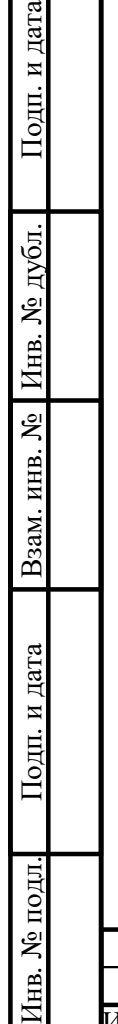

и дата

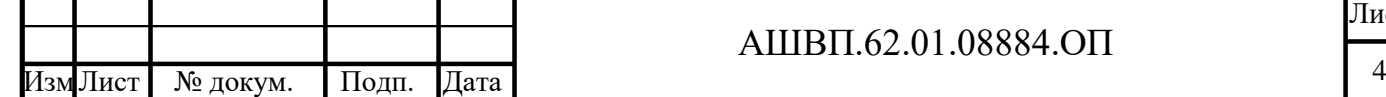

## <span id="page-4-0"></span>**2 Устранение неисправностей, выявленных в ходе эксплуатации Программы**

Неисправности, выявленные в ходе эксплуатации Программы, могут быть исправлены двумя способами:

- общее автоматическое обновление компонентов Программы (переход организации, использующей АКПП СИ, на новую, более совершенную версию);
- работа специалиста службы технической поддержки по запросу конкретного пользователя.

В случае возникновения неисправностей в Программе, либо необходимости в её доработке, Заказчик (организация, на коммерческой основе использующая программное обеспечение АКПП СИ) направляет разработчику запрос. Запрос должен содержать тему запроса (наименование, заголовок), суть (описание) и по мере возможности снимок экрана со сбоем (если имеется сбой).

Запросы могут быть следующего вида:

Подп. и дата

Инв. № дубл.

Взам. инв. Ло

Подп. и дата

Инв. № подл.

- наличие инцидента произошедший сбой в системе у одного пользователя со стороны Заказчика;
- наличие проблемы сбой, повлекший за собой остановку работы/потерю работоспособности Программы.

запрос на обслуживание – запрос на предоставление информации;

запрос на развитие – запрос на проведение доработок Программы.

Запрос направляется Заказчиком либо пользователями Заказчика на электронную почту выделенных сотрудников службы технической поддержки Программы.

Разработчик принимает и регистрирует все запросы, исходящие от Заказчика, связанные с функционированием Программы. Каждому запросу автоматически присваивается уникальный номер.

Уникальный номер запроса является основной единицей учета запроса и при последующих коммуникациях по поводу проведения работ следует указывать данный уникальный номер.

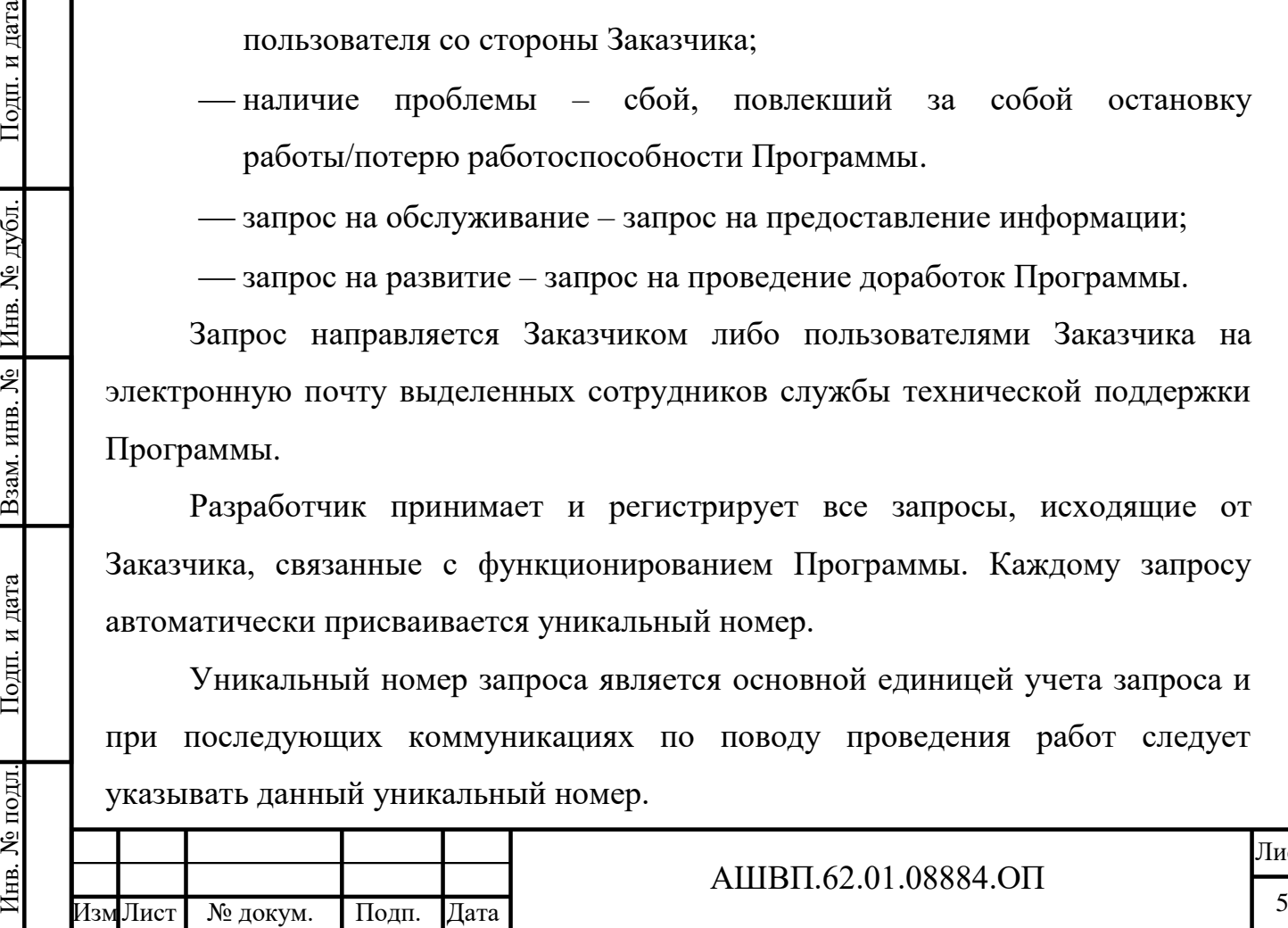

Запрос может быть принят разработчиком, или мотивированно отклонен.

После выполнения запроса/группы запросов разработчик проводит тестирование корректности работы изменений и осуществляет либо полное обновление Программы до более новой версии, либо проводит консультацию по изменению настроек и выполнению операций отдельным пользователем Программы.

Разработчик оставляет за собой право обращаться за уточнением информации по запросу, в тех случаях, когда указанной в запросе информации будет недостаточно для выполнения запроса Заказчика. В данном случае Заказчик обязуется предоставить недостающие данные.

Подп. и дата

Инв. № дубл.

Взам. инв. №

Подп. и дата

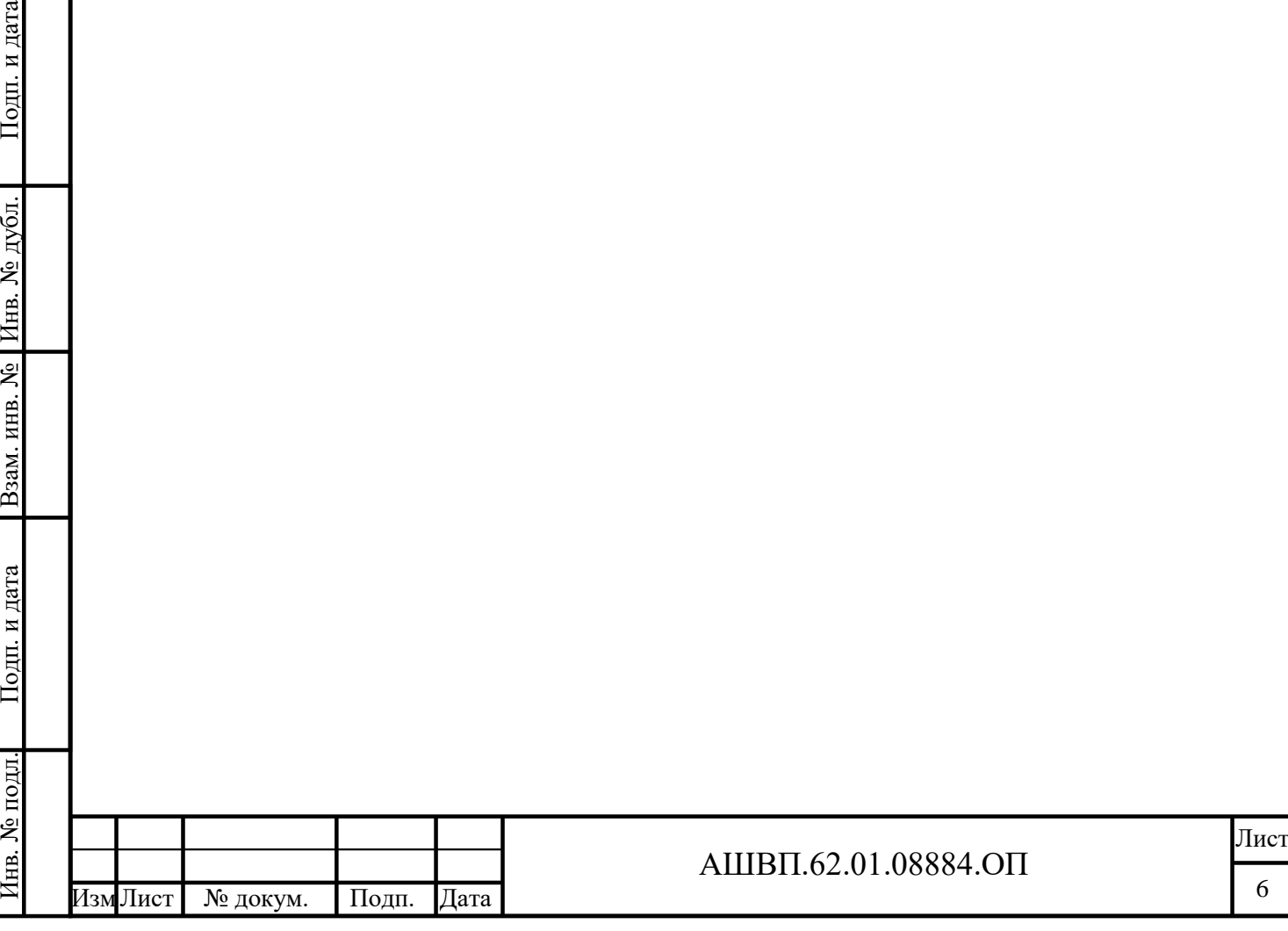

## **3 Совершенствование Программы**

Подп. и дата

Инв. № дубл.

Взам. инв. №

и дата

<span id="page-6-0"></span>АКПП СИ регулярно развивается: в нём появляются новые дополнительные возможности, оптимизируется нагрузка на ресурсы персональных компьютеров, обновляется интерфейс.

Пользователь может повлиять на совершенствование продукта, для этого необходимо направить предложение по усовершенствованию на электронную почту выделенных для сопровождения данного заказчика сотрудников службы технической поддержки.

Предложение будет рассмотрено разработчиком и, в случае признания его эффективности и целесообразности, в Программу будут внесены изменения, реализованные в существенной части согласно предложению Пользователя.

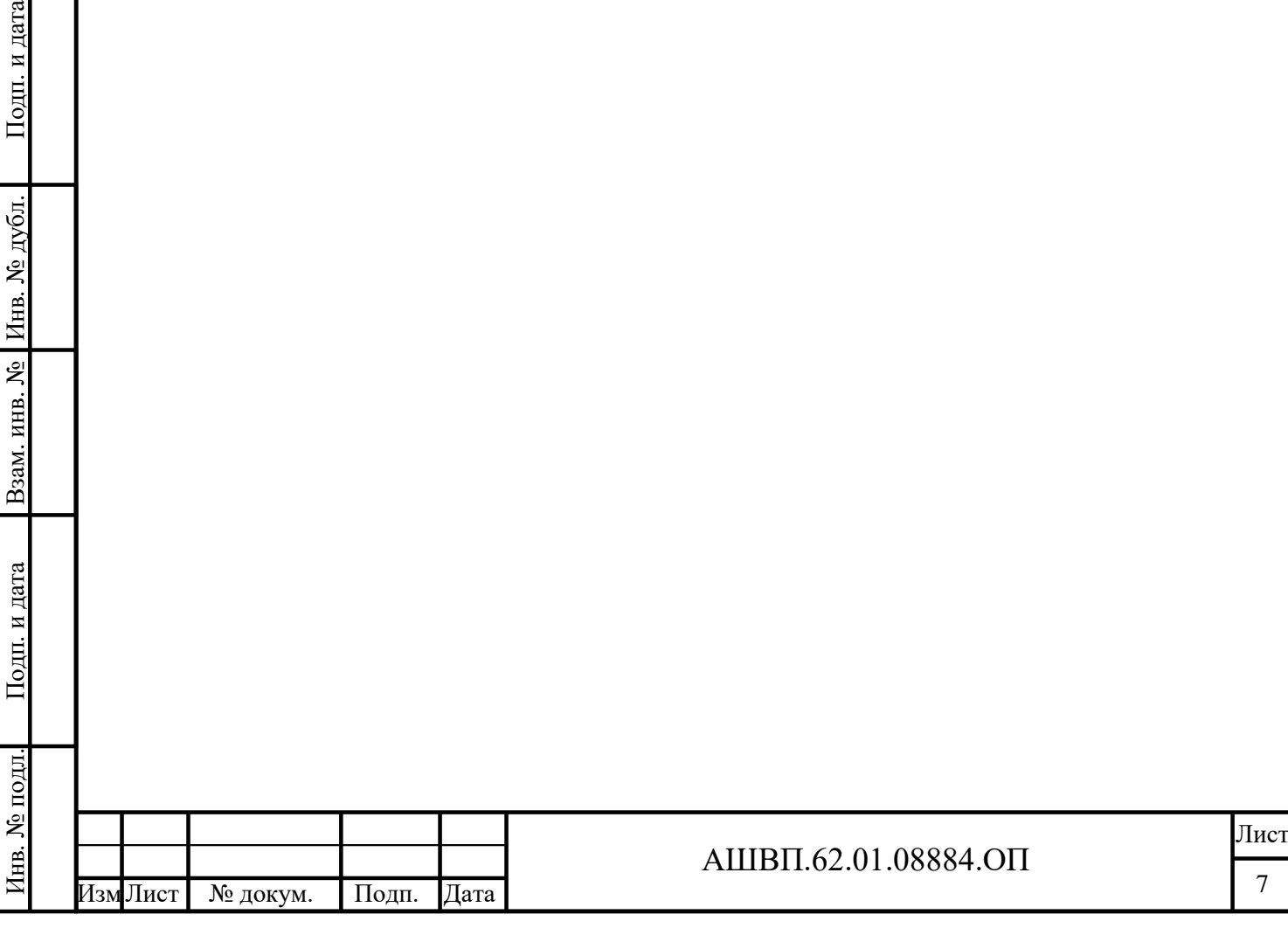

## **4 Техническая поддержка Программы**

Подп. и дата

нв. № Инв. № дубл.

<span id="page-7-0"></span>Техническая поддержка АКПП СИ находится в ведении службы технической поддержки на стороне Разработчика.

Для технической поддержки Заказчиков, использующих АКПП СИ, служба технической поддержки Разработчика выделяет сотрудников, закреплённых за конкретным заказчиком, принимающих запросы Заказчиков и пользователей, осуществляющих информационное взаимодействие с ними.

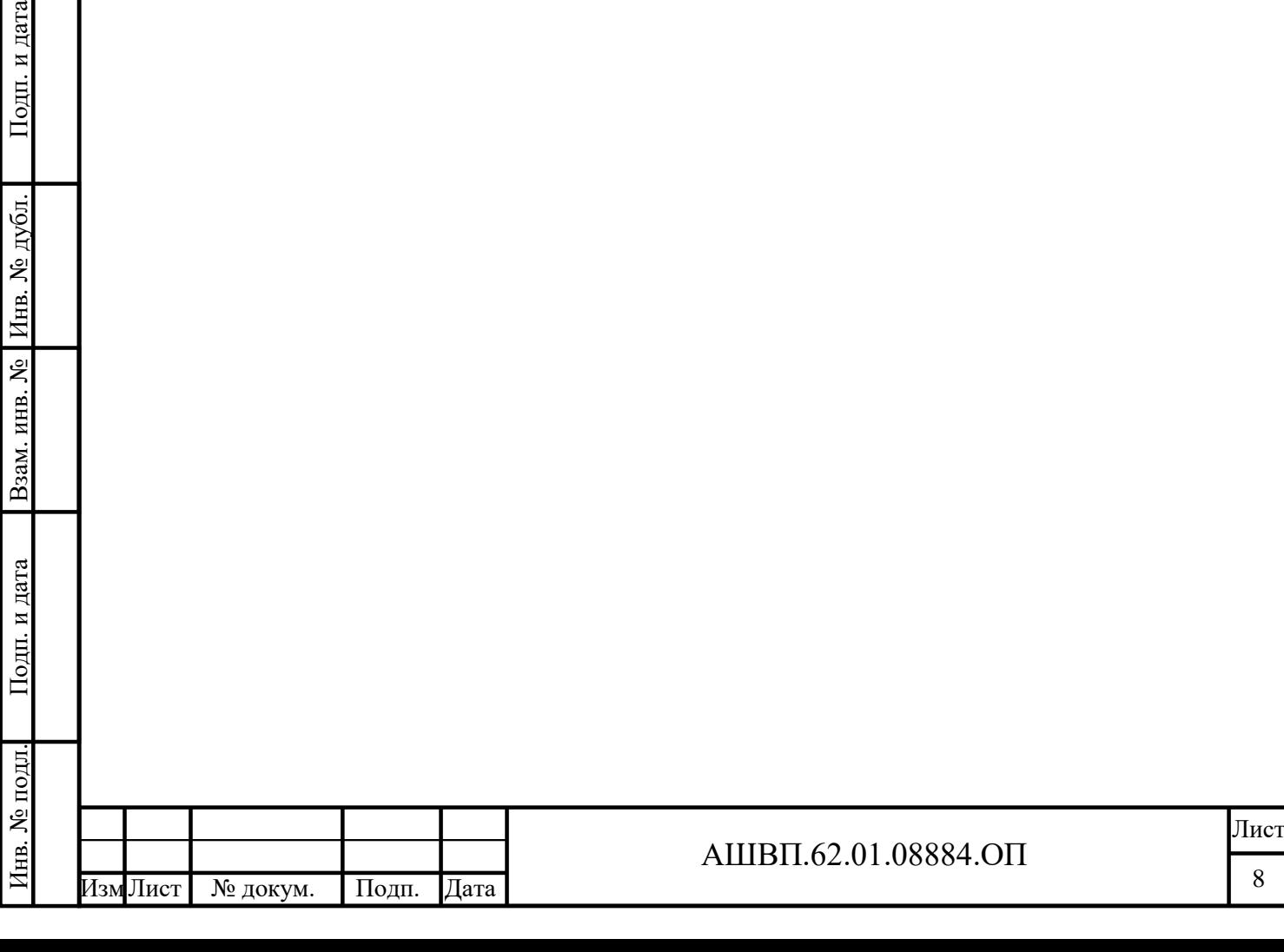

### **5 Информация о персонале**

Подп. и дата

Инв. № дубл.

Взам. инв. №

Подп. и дата

<span id="page-8-0"></span>Пользователи Программы должны обладать навыками работы с персональным компьютером на уровне пользователя.

Для работы с Программой пользователю необходимо изучить Руководство пользователя АКПП СИ, предоставляемое с компонентами Программы.

В части работы с технологической платформой Програмсоюз (Союз-PLM) пользователю рекомендуется изучить документацию платформы. Технологическая платформа Програмсоюз включена в реестр отечественного ПО: <https://reestr.digital.gov.ru/reestr/307528/>

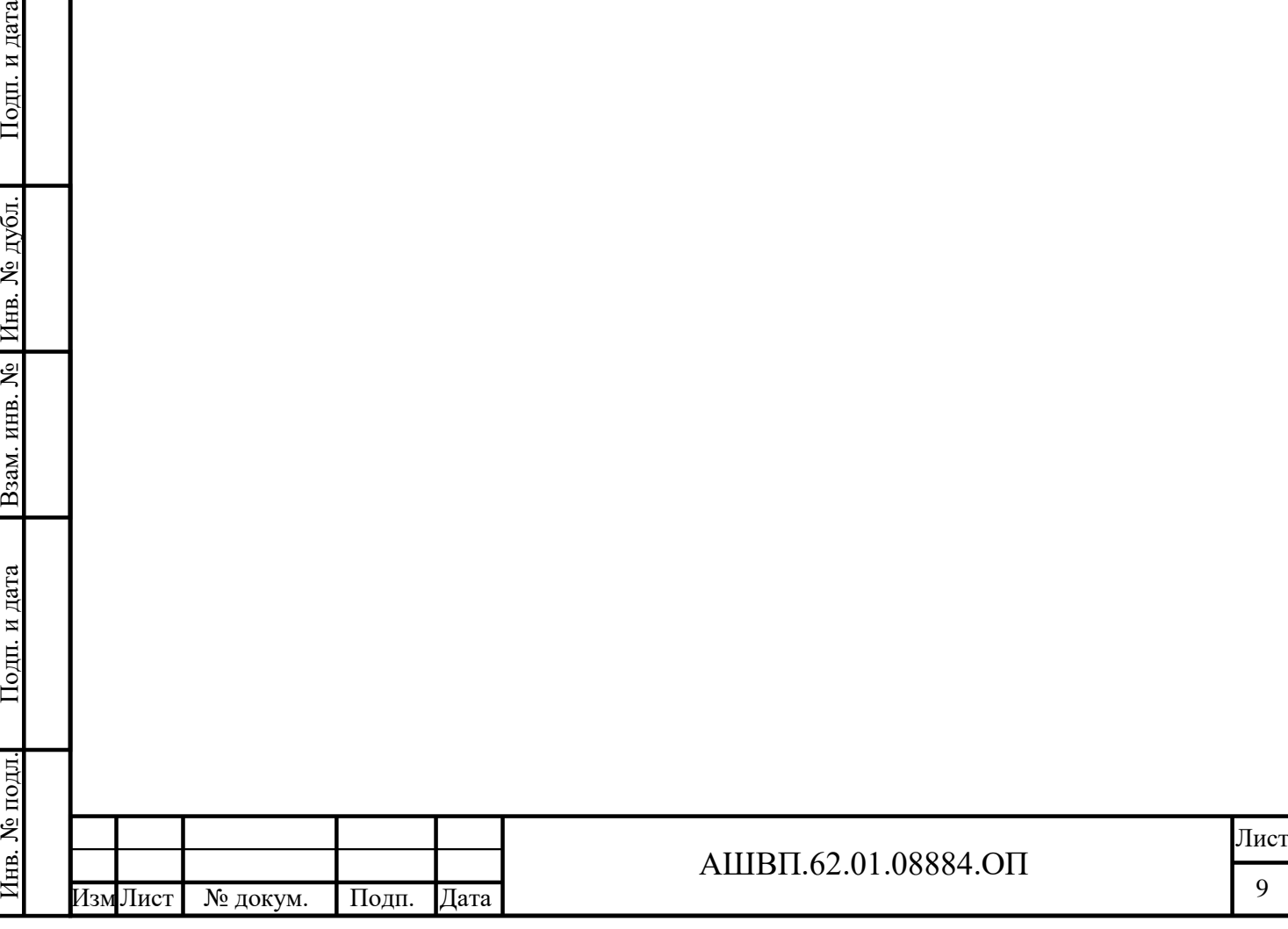

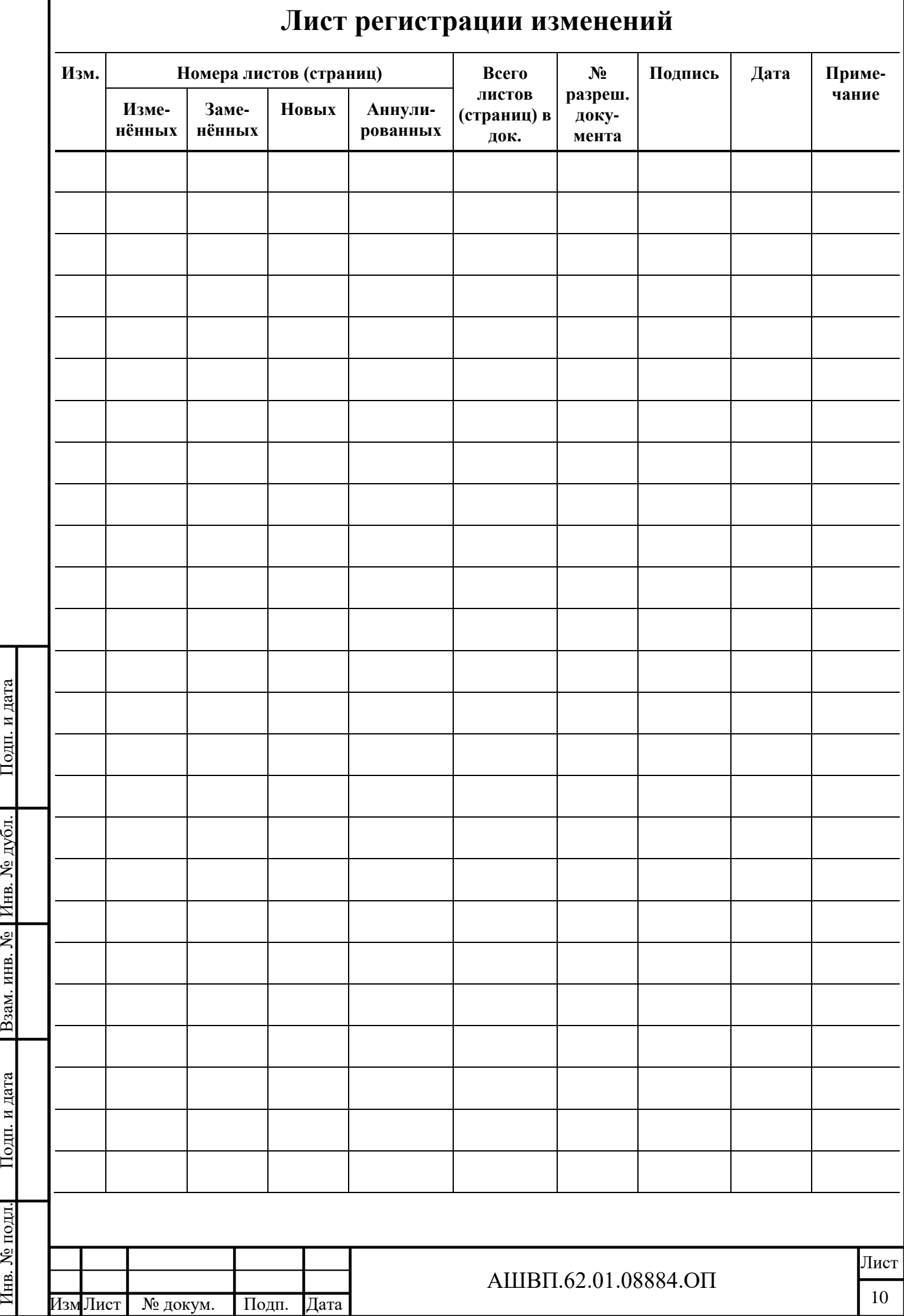